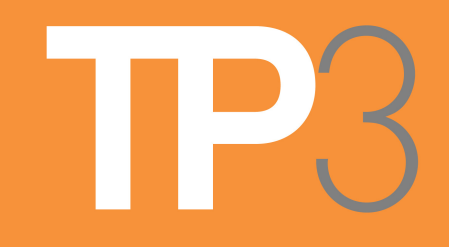

## **Keyboard Shortcuts for Adobe PhotoShop**

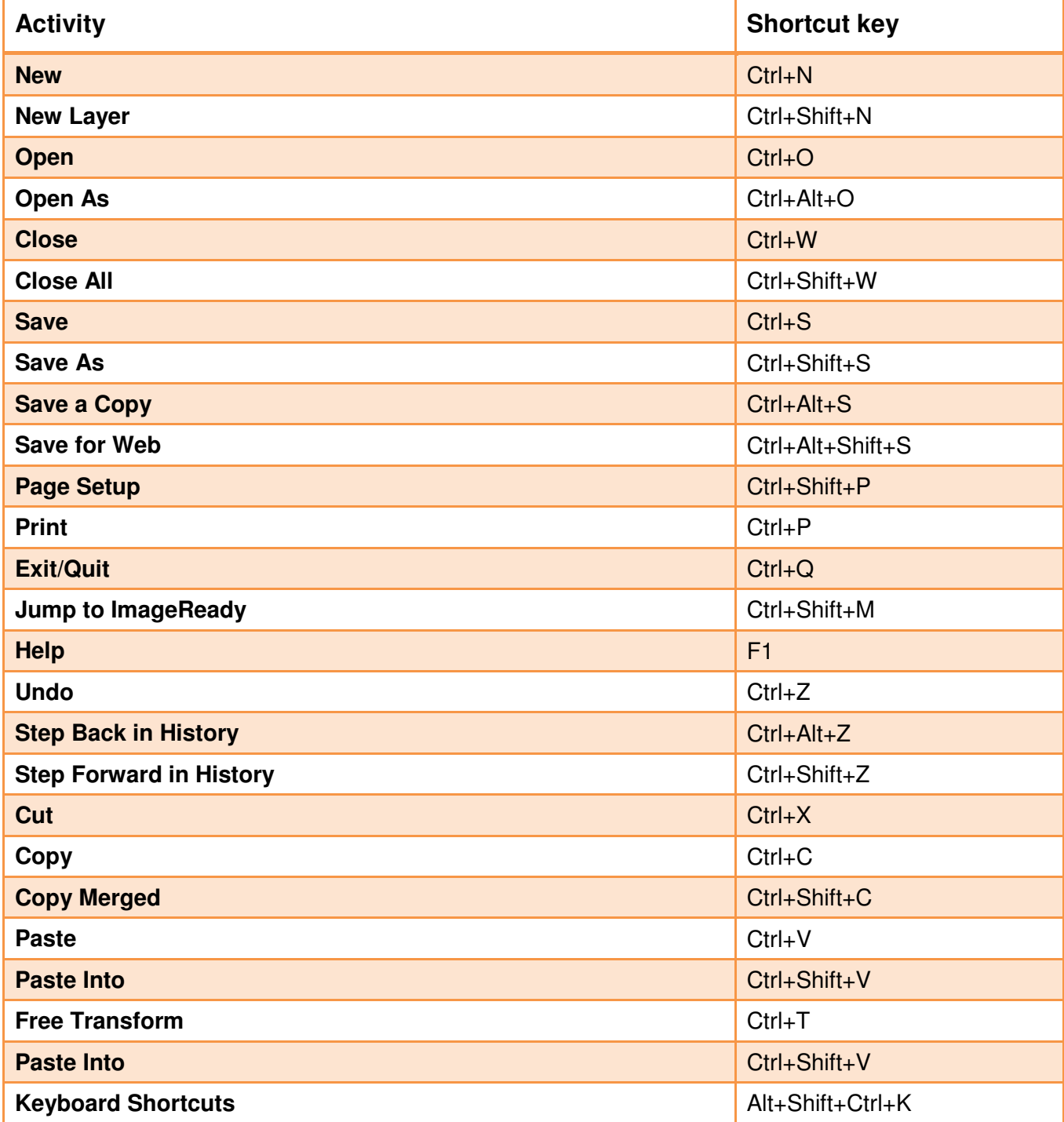

TP3, formerly: **TACTICS** pollak

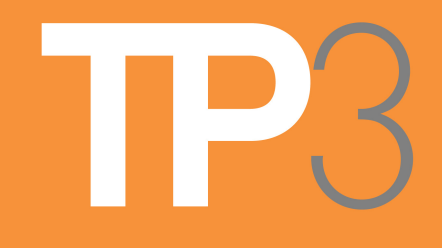

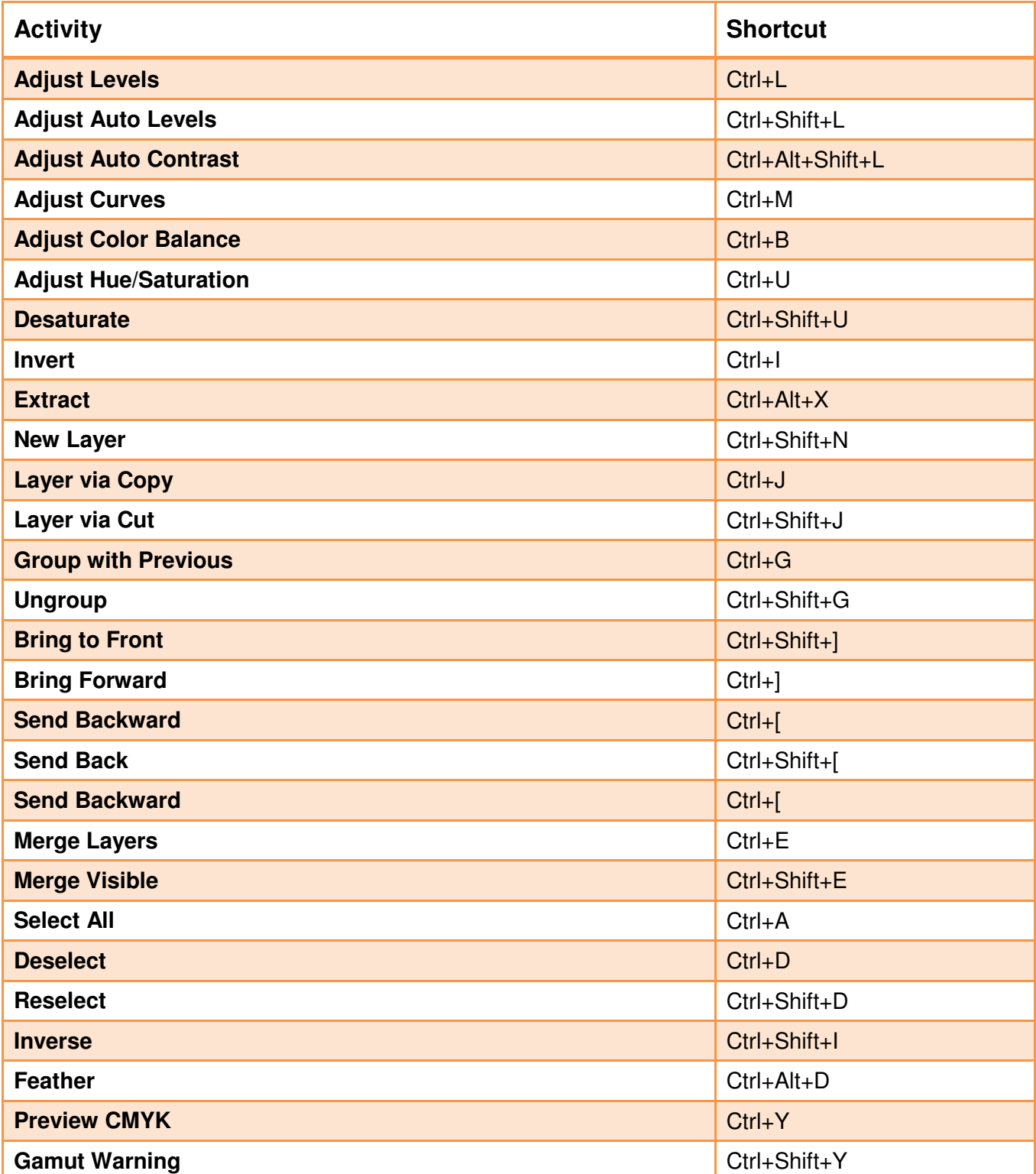

TP3, formerly: **TACTICS** pollak

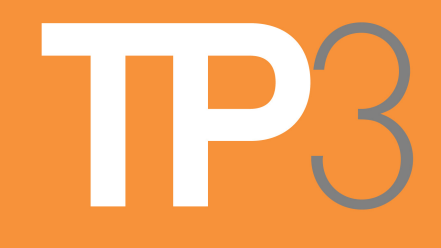

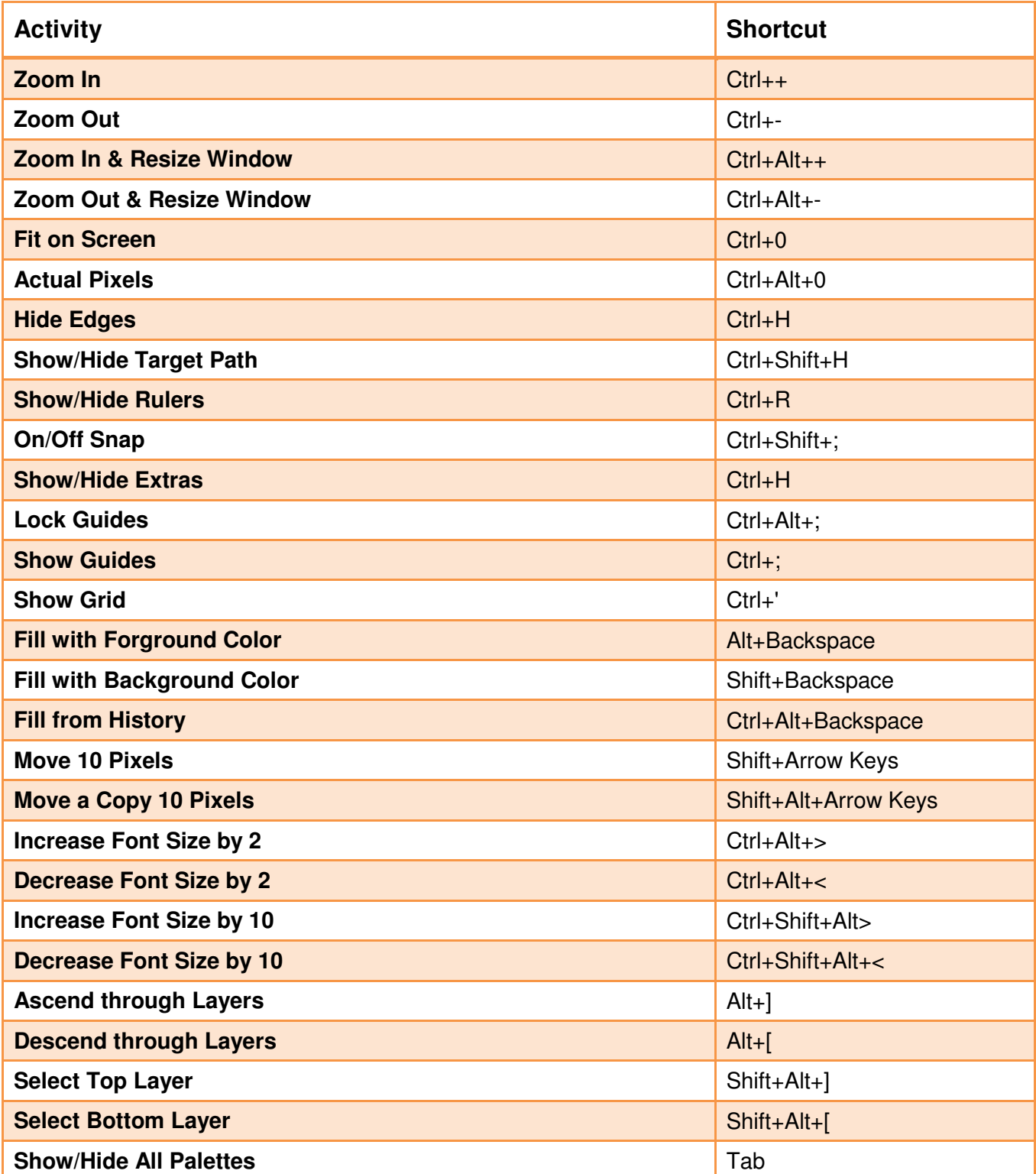

TP3, formerly: **TACTICS** pollak